*УДК 620.179.152.1*

# **ВЫЧИСЛИТЕЛЬНАЯ МОДЕЛЬ РЕНТГЕНОВСКОЙ КОМПЬЮТЕРНОЙ ТОМОГРАФИИ С ФУНКЦИЕЙ ОЦЕНКИ ПЛОТНОСТИ**

**© 2021 г. С.П. Осипов1,\*, И.Г. Ядренкин<sup>2</sup> , С.В. Чахлов1,\*\*, О.С. Осипов3 , Е.Ю. Усачёв<sup>4</sup> , А.А. Манушкин<sup>4</sup>**

*1 Национальный исследовательский Томский политехнический университет, Россия 634028 Томск, пр-т Ленина, 30 2 Томский государственный архитектурно-строительный университет, Россия 634003 Томск, пл. Соляная, 2 3 Medialooks, Россия, 236016, г. Калининград, ул. Александра Невского, 59 4 МИРЭА — Российский технологический университет, Россия 119454 Москва, пр-т Вернадского, 78 E-mail: \* osip1809@rambler.ru; \*\*chakhlov@tpu.ru*

Поступила в редакцию 01.11.2020; после доработки 02.12.2020 Принята к публикации 11.12.2020

Предложена вычислительная модель рентгеновской компьютерной томографии с функцией оценки плотности в геометрии параллельного пучка. Модель включает в себя блоки имитации и корректировки синограмм и реконструкции изображений сечений. При формировании синограмм учитываются параметры объекта контроля, источника и регистратора рентгеновского излучения. Алгоритмы моделирования реализованы в системе MathCad и апробированы на виртуальных тестовых объектах.

*Ключевые слова*: источники рентгеновского излучения, регистраторы рентгеновского излучения, максимальная энергия рентгеновского излучения, рентгеновская компьютерная томография, плотность, эффективный атомный номер.

**DOI:** 10.31857/S0130308221030040

### **ВВЕДЕНИЕ**

В последние десятилетия наблюдается устойчивое повышение интереса к рентгеновской компьютерной томографии (КТ) как к средству исследования структуры различных объектов контроля (ОК) с размерами по стали от долей до сотен миллиметров [1—4]. Перспективы развития КТ в настоящее время связаны с измерениями линейных размеров, площадей, объемов, плотности, пористости и т.п. [5—8]. Задачи проектирования систем КТ определяются потребительскими интересами [9—11]. Совокупность соответствующей информации делится на две группы. В первую группу входят параметры, связанные с ОК: форма; внутренняя структура, материалы фрагментов. Вторую группу составляют ожидания потребителей относительно качества контроля методом КТ: контрастная чувствительность; пространственное разрешение; точность оценки измеряемого параметра; качество воспроизведения внутренней структуры по фантомам; производительность. Конструктивно системы КТ [12] состоят из источника рентгеновского излучения (ИРИ), регистратора рентгеновского излучения (РРИ), механической системы (МС) и алгоритма реконструкции (АР). Решение задачи проектирования сводится к рациональной оценке требуемых параметров ИРИ, РРИ, МС, АР, выбору характеристик схемы сканирования и последующему подбору конструктивных элементов системы КТ из приборов и комплектующих, имеющихся на рынке научного оборудования.

Составляющие систем КТ являются весьма дорогостоящими, поэтому для оценки возможности решения задач проектирования КТ для конкретных ОК эффективно применение вычислительных экспериментов [13—16]. Наиболее простой схемой сканирования в КТ является геометрия узкого параллельного пучка [12]. Для этой схемы минимален артефакт рассеяния [12, 17]. Вычислительная модель системы КТ состоит из формирования совокупности проекций (синограмм) и реконструкции изображений. Алгоритм обратной проекции с фильтрацией (ОПФ) [12, 18, 19] продолжает оставаться одним из востребованных АР изображений КТ, поэтому при разработке вычислительной модели системы КТ с функцией оценки плотности будем использовать алгоритм ОПФ.

Вычислительные модели КТ и реализующие их программы [20] помимо решения задач проектирования необходимы для использования в процессах обучения студентов и аспирантов. Следует отметить, что с учетом вышесказанного для реализации вычислительных моделей КТ идеально подходит система MathCad [21], так как ее внутренний язык максимально соответствует естественному математическому языку.

# 1. ВЫЧИСЛИТЕЛЬНАЯ МОДЕЛЬ ФОРМИРОВАНИЯ СИНОГРАММ

#### 1.1. Обобщенное описание слоя объекта

Введем неподвижную систему координат *XOY*. Пусть  $S \subset \mathbb{R}^2$  — множество точек слоя ОК. Слой ОК определен полностью, если в любой точке с координатами  $(x, y) \in S$  известны значения плотности  $\rho(x, y)$  и эффективного атомного номера (ЭАН)  $Z(x, y)$ .

## 1.2. Геометрическая схема формирования проекций

На рис. 1 приведена геометрическая схема формирования проекций в рентгеновской КТ. Центр неподвижной системы координат XOY совпадает с центром вращения ОК. Дополнительная система координат X'OY' относится к ОК. Координаты точки в системах координат X'OY' и XOY связаны друг с другом преобразованием поворота на угол  $\theta$ :

$$
\begin{cases}\nx' = x\cos\theta + y\sin\theta & \int x = x'\cos\theta - y'\sin\theta \\
y' = -x\sin\theta + y\cos\theta & y = x'\sin\theta + y'\cos\theta\n\end{cases}
$$
\n(1)

Проекцией в КТ  $P(x', \theta)$  называется распределение по x' интеграла от информативного параметра ОК р по соответствующему х' лучу —  $\tilde{L}(x, \theta)$ . Здесь х' изменяется в диапазоне от -А до А,  $|A| > R$ , для любой точки  $(x, y) \in S$  выполняется следующее условие:  $x^2 + y^2 \le R^2$ . Запишем определение проекции в виде формулы:

$$
P(x',\theta) = \int\limits_{L(x',\theta)} p(y')dy'.
$$
 (2)

В качестве информативного параметра р, характеризующего материал, в КТ используются [22, 23]: линейный коэффициент ослабления излучения (ЛКО) µ, число Хаунсфилда, плотность р; ЭАН Z. Наиболее полно материал ОК характеризуют р и Z.

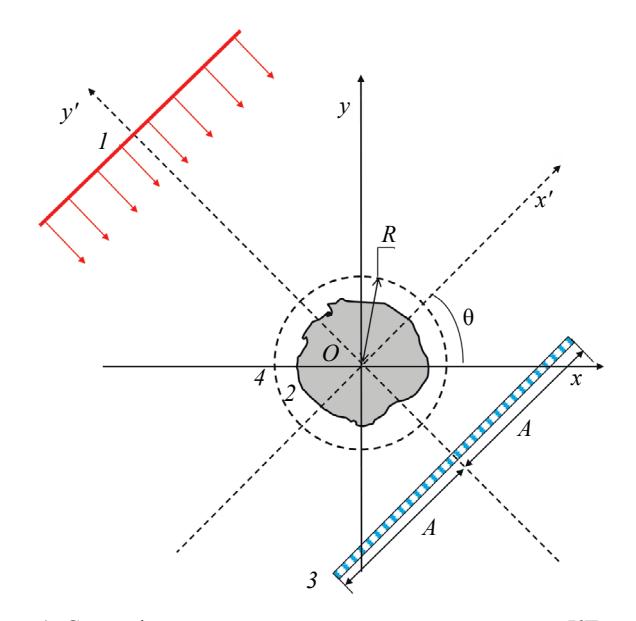

Рис. 1. Схема формирования проекций в рентгеновской КТ:  $1 - MPM$ ;  $2 - OK$ ;  $3 - \text{nm}$ ейный РРИ;  $4 - \text{okpyxthocto}$ , описывающая сечение ОК.

### 1.3. Обобщенная модель формирования проекций в рентгеновской КТ

В качестве основы модели формирования проекций в КТ могут быть использованы модели формирования цифровых радиографических изображений [24—26]. Выражение связи цифровых сигналов (ЦС) с детекторов  $J(x, \theta)$  с оценкой проекции  $P^*(x, \theta)$  имеет вид:

$$
P^*(x', \theta) = -\ln \frac{J_d(x', \theta) - B_d(x', \theta)}{W_d(x', \theta) - B_d(x', \theta)},
$$
\n(3)

здесь  $B_{\lambda}(x', \theta)$  — ЦС с детектора с выключенным ИРИ (темновые сигналы);  $W_{\lambda}(x', \theta)$  — ЦС с детектора без объекта контроля.

Для ИРИ с энергетическим спектром  $f(E, E_{max})$ , где  $E_{max}$  — максимальная энергия излучения, радиационно-чувствительного элемента (РЧЭ) толщиной  $h_s$  и интегрального режима регистрации аналоговые сигналы (AC)  $J(E_{\text{max}}, x', \theta)$ , которые соответствуют ЦС  $J_p(E_{\text{max}}, x', \theta)$ , оцениваются с помощью формулы, которая аналогична выражению из [25]:

$$
J(E_{\max}, x', \theta) = I(E_{\max}, x', \theta) + B(x') =
$$
  
=  $C_E(x')N_0(E_{\max}, x') \int_0^{E_{\max}} E_{ab}(E, h_s) f(E, E_{\max}) \exp(-P_E(E, x', \theta)) \varepsilon(E, h_s) dE + B(x'),$  (4)

где  $C_E(x')$  — коэффициент преобразования поглощенной энергии излучения в АС;  $N_0(E_{\text{max}}, x')$  число фотонов, попадающих на фронтальную поверхность РЧЭ без ОК за время формирования проекции;  $E_{ab}(E, h)$  — среднее значение энергии, переданной РЧЭ зарегистрированным фотоном с энергией E;  $\varepsilon(E, h_{\varepsilon})$  — эффективность регистрации. В формуле (4)  $P_{\varepsilon}(E, x', \theta)$ ,  $-A \le x' \le A$ , представляет собой проекцию для фотонов с энергией  $E$ , когда информативным параметром  $p$  является ЛКО излучения. Для РЧЭ с малыми размерами необходимо учитывать утечку и перенос энергии вовне и в соседние элементы.

Выражение для вычисления  $P<sub>F</sub>(E, x', \theta)$  имеет вид:

$$
P_E(E, x', \theta) = \int_{L(x', \theta)} \mu(E, y') dy' = \int_{L(x', \theta)} m(E, Z(y')) \rho(y') dy',
$$
 (5)

где  $m(E, Z)$  — массовый коэффициент ослабления (МКО) излучения с энергией *Е* материалом с атомным номером Z. Отметим, что  $J(E_{\text{max}}, x', \theta)$  для  $P_E(E, x', \theta) = \infty$  совпадает с  $B(x')$ , а для  $P_E(E, x', \theta) = 0$ — c  $W(x')$ .

Аналоговые сигналы  $J(E_{\text{max}}, x', \theta)$  трансформируются в ЦС:

$$
J_D(E_{\text{max}}, x', \theta) = \text{int}\bigg(\frac{J_D(E_{\text{max}}, x', \theta)}{D}\bigg), D = \frac{C_{\text{lim}}W(x')}{2^{k_{A\text{loc}}} - 1},\tag{6}
$$

здесь  $k_{ADC}$  — разрядность аналого-цифрового преобразователя (АЦП);  $C_{\text{lim}}$ ,  $C_{\text{lim}}$ ,  $1$  — коэффициент, ограничивающий ЦС уровнем  $2^{k_{ADC}} - 1$  при флуктуациях АС.

Совокупность формул (1)—(6) представляет собой обобщенную модель формирования проекций в рентгеновской компьютерной томографии.

# 1.4. Формирование синограмм в рентгеновской компьютерной томографии

Синограммой в КТ называется совокупность проекций. Она представляет собой матрицу Р размерностью  $M \times N$ , где  $M$  — количество точек в проекции, а  $N$  — количество проекций. Качество реконструкции сечений в КТ определяется параметрами  $M$  и N, которые связаны с размером РЧЭ а и шагом по углу  $\Delta_{\alpha}$  следующими соотношениями:

$$
N = 2A/a, M = 2\pi/\Delta_{\theta}.
$$
 (7)

Выражение для формирования синограммы выглядит следующим образом:

$$
\mathbf{P} = \left\{ P_{i_{x}i_{0}} = P^{*}(x'_{ix}, \theta_{i_{0}}) \middle| x'_{i_{x}} = -A + \frac{a}{2} + a(i_{x} - 1), i_{x} = 1...N; \theta_{i_{0}} = \Delta_{\theta}(i_{\theta} - 1), i_{\theta} = 1...M + 1 \right\}.
$$
 (8)

Дефектоскопия 2021  $N_2$  3

Для наглядной проверки качества исходных данных в КТ синограммы представляют в графическом виде.

# **2. РЕКОНСТРУКЦИЯ ИЗОБРАЖЕНИЙ СЕЧЕНИЙ В РЕНТГЕНОВСКОЙ КТ МЕТОДОМ ОБРАТНОЙ ПРОЕКЦИИ С ФИЛЬТРАЦИЕЙ**

На вход блока обработки исходной информации поступает синограмма. Результатом обработки синограммы является распределение информативного параметра по сечению ОК. Выше отмечена причина выбора метода ОПФ в качестве АР изображений сечений.

На первом этапе алгоритма осуществляется фильтрация исходных проекций *P\** с помощью некоторого фильтра *h*:

$$
P^{**}(x',\theta) = \int P^{*}(t,\theta)h(x'-t)dt.
$$
\n(9)

В качестве фильтров в КТ наиболее часто применяются фильтры с ядрами Рамачандрана― Лакшминараянана (РЛ) [27] и Шеппа―Логана (ШЛ) [28].

На втором этапе реализуется обратная свертка, целью которой является оценка распределения информационного параметра по сечению ОК *p* — *p*\* :

$$
p^*(x, y) = \int_{0}^{2\pi} P^{**}(x \cos \theta + y \sin \theta) d\theta.
$$
 (10)

Выражения (9), (10) позволяют оценить любую функцию, определенную на сечении, и для которой известен полный набор проекций (синограмма).

# **3. АЛГОРИТМ ВЫЧИСЛИТЕЛЬНОГО МОДЕЛИРОВАНИЯ ФОРМИРОВАНИЯ И ОБРАБОТКИ СИНОГРАММ В КТ**

Алгоритм вычислительного моделирования синограмм и реконструкции изображений сечений в КТ состоит из нескольких основных блоков: исходные данные системы КТ; задание вспомогательных функций по ослаблению и регистрации излучения; описание сечения ОК; формирование идеальной синограммы; выбор рационального значения максимальной энергии рентгеновского излучения; формирование калибровочных функций зависимостей массовых толщин ОК от их толщин в длинах свободного пробега (д.с.п.); формирование синограмм; формирование откорректированных синограмм с их графическим отображением; реконструкция изображений сечений.

### **3.1. Исходные данные системы рентгеновской компьютерной томографии**

В соответствии с принятой схемой формирования синограмм в рентгеновской КТ к исходным данным системы относятся: полуширина линейного РРИ — *A*, мм; поперечный размер РЧЭ — *a*, мм; толщина РЧЭ — *h<sub>s</sub>*, мм; материал РЧЭ; шаг по углу — ∆θ, рад.

#### **3.2. Задание вспомогательных функций по ослаблению и регистрации излучения**

Первичные данные для этого блока заимствуются из открытых библиотек по ослаблению гамма-излучения (например, [29]) и сводятся в таблицы МКО-излучения веществом в диапазоне изменения атомного номера от *Z* = 1 (водород) до *Z* = 82 (свинца). Каждому значению *Z* соответствуют три вектора: уровни энергий гамма-излучения **En**; МКО гамма-излучения **m**; среднее значение поглощенной энергии **E**ab.

В данном блоке задаются: функции *m*(*E*, *Z*), интерполирующие зависимости МКО *m* от энергии гамма-излучения *E* для веществ от водорода до свинца; энергетический спектр источника излучения *f*(*E*, *E*max); энергетические зависимости эффективности регистрации РЧЭ ε(*E*, *h<sup>s</sup>* ) исходя из его толщины и материала; интерполяции функций  $E_{\text{ab}}(E, h_{\text{s}})$ .

#### **3.3. Описание сечения объекта контроля**

Выше отмечено, что сечение ОК определяется распределениями плотности ρ(*x*, *y*) и ЭАН *Z*(*x*, *y*), (*x*, *y*)∈**S**. Из анализа выражений (3)—(6) следует, что производительность алгоритма моделирования зависит от сложности вычислений энергетической зависимости  $P<sub>F</sub>(E, x', \theta)$ . В [25] отмечена эффективность замены интегралов в (4), (5) параметрическими интерполяционными зависимостями, например, от массовой толщины. Указанный подход легко реализуем для ОК, для которых  $Z(x, y)$  = const,  $(x, y) \in S$ . Остановимся на подобных ОК.

В КТ широко используются натурные и виртуальные фантомы, которые состоят из фрагментов с сечениями правильной формы. Чаще всего в качестве простых форм используют круги и квадраты. Приведем описания ОК с такими фрагментами.

# 3.3.1. Сечения фрагментов в форме кругов

Рассмотрим цилиндрическую оболочку с несоприкасающимися цилиндрическими включениями различной плотности. Оси включений параллельны оси цилиндрической оболочки. Будем рассматривать сечения, перпендикулярные оси оболочки. Такие сечения состоят из фрагментов в форме кругов. Сечение ОК в данном случае описывается набором из векторов **г**, **г0**,  $\rho$ ,  $\beta$  с размерностью  $n_0$ и параметрами  $x0$ ,  $y0$ . Здесь **r** — вектор радиусов фрагментов, **r0** — вектор радиусов центров фрагментов,  $\rho$  — вектор плотностей материалов фрагментов,  $\beta$  — вектор угловой координаты центров фрагментов,  $x0$ ,  $y0$  — координаты смещения оси вращения. Пусть *i*,  $i = 1 ... n_0$ , номер фрагмента,  $i = 1$  соответствует собственно оболочке,  $i = 2$  — осевой полости, а  $i = 3... n_0$  — включениям.

#### 3.3.2. Сечения фрагментов в форме квадратов

Типичным представителем ОК с сечениями фрагментов в форме квадратов являются толстостенные трубы с квадратным сечением. Для рассматриваемого ОК все сечения фрагментов имеют форму квадратов. Сечение ОК определяется совокупностью векторов **г**, **X0**, **Y0**,  $\rho$ ,  $\theta$  с размерностью  $n_0$  и параметрами x0, y0. Здесь **r** — вектор радиусов вписанных в фрагменты окружностей; **X0, Y0** — векторы координат центров фрагментов;  $\rho$  — вектор плотностей материалов фрагментов;  $\beta$  — вектор углов поворота фрагментов;  $x0$ ,  $y0$  — координаты смещения оси вращения. Нумерация фрагментов аналогична описанной выше:  $i = 1$  соответствует оболочке;  $i = 2$  — осевой полости;  $i = 3... n_0$  — включениям оболочки.

## 3.4. Формирование идеальных синограмм

Синограмму назовем идеальной, если информативным параметром является плотность р. Для формирования синограммы воспользуемся подходом, аналогичным аддитивному алгоритму моделирования радиографических изображений [25].

В соответствии с [25], выражение для формирования идеальной синограммы выглядит следующим образом:

$$
P(x',\theta) = H_1(x',\theta)\rho_1 - \sum_{i=2}^{n_0} (\rho_i - \rho_1)H_i(x',\theta), -A \le x' \le A, 0 \le \theta \le 2\pi,
$$
\n(11)

здесь  $H(x', \theta)$ ,  $i = 1 \dots n_0$ , — толщины фрагментов ОК по лучу, проходящему через точку х'.

Сложность вычислений идеальных синограмм по формуле (11) определяется формой фрагментов сечения ОК. Проиллюстрируем это для кругов и квадратов.

### 3.4.1. Оценка лучевых толщин для сечений фрагментов в форме круга

Формула для оценки толщин фрагментов с номерами  $i = 1 ... n_0$  имеет вид:

$$
H_i(x', \theta) = \begin{cases} 2\sqrt{r_i^2 - (x - x_0 - r_0 \cos \beta_i)^2}, |x - x_0| \le r_0 \cos \beta_i, & x - x_0 = x' \cos \theta - y' \sin \theta \\ 0, & |x - x_0| > r_0 \cos \beta_i \end{cases}
$$
 (12)

Выражение (12) в совокупности с (1) легко реализуются в системе MathCad.

#### 3.4.1. Оценка лучевых толщин для сечений фрагментов в форме квадрата

Квадрат определяется координатами центра и координатами угловых точек. Поэтому на первом этапе для *i*-го фрагмента вычисляются указанные координаты. Пусть имеется локальная декартова система координат X"О"Y" с центром в центре квадратного фрагмента, оси параллельны сторонам квадрата. Набор координат угловых точек фрагментов  $(x_{ji}^*, y_{ji}^*)$ ,  $j = 1...4$ , в соответствующих локальных системах координат описывается выражением:

$$
\begin{bmatrix} x_{1i}^n & y_{1i}^n \ x_{2i}^n & y_{2i}^n \ x_{3i}^n & y_{3i}^n \ x_{4i}^n & y_{4i}^n \end{bmatrix} = \begin{bmatrix} -r_i & r_i \ r_i & r_i \ -r_i & -r_i \ r_i & -r_i \end{bmatrix}.
$$
\n(13)

С учетом поворота квадратных фрагментов на углы  $\beta$ , и смещения центров в системе XOY координаты угловых точек вычисляются по формуле:

$$
\begin{bmatrix} x_{ji} \\ y_{ji} \end{bmatrix} = \begin{bmatrix} \cos \beta_i & -\sin \beta_i \\ \sin \beta_i & \cos \beta_i \end{bmatrix} \begin{bmatrix} x_{ji}'' \\ y_{ji}'' \end{bmatrix} + \begin{bmatrix} x0_i \\ y0_i \end{bmatrix}.
$$
 (14)

Аналогичным образом рассчитываются координаты в системе координат  $X'OY'$ , получаемой поворотом системы XOY относительно точки О на угол 0:

$$
\begin{bmatrix} x'_{ji} \\ y'_{ji} \end{bmatrix} = \begin{bmatrix} \cos \theta & -\sin \theta \\ \sin \theta & \cos \theta \end{bmatrix} \begin{bmatrix} x_{ji} \\ y_{ji} \end{bmatrix}.
$$
 (15)

Далее для *i*, *i* = 1 ...  $n_0$ , матрицы  $XY$ , сортируются по первому столбцу по возрастанию:

$$
\mathbf{XY}_{i} = \begin{bmatrix} x'_{1i} & y'_{1i} \\ x'_{2i} & y'_{2i} \\ x'_{3i} & y'_{3i} \\ x'_{4i} & y'_{4i} \end{bmatrix} \Rightarrow \mathbf{XY}_{i}^{*} = \text{csort}(\mathbf{XY}_{i}, 1) = \begin{bmatrix} x_{1i}^{*} & y_{1i}^{*} \\ x_{2i}^{*} & y_{2i}^{*} \\ x_{3i}^{*} & y_{3i}^{*} \\ x_{4i}^{*} & y_{4i}^{*} \end{bmatrix},
$$
(16)

здесь csort  $(XY, 1)$  — процедура сортировки по первому столбцу по возрастанию.

Оценка толщины фрагментов по лучу находится по формуле:

$$
H_{i}(x',\theta) = \begin{cases} 0, (x' < x_{1i}^{*}) \vee (x' > x_{4i}^{*}) \\ 2r_{i}, (x_{1i}^{*} \leq x' \leq x_{4i}^{*}) \wedge ((x_{1i}^{*} = x_{2i}^{*}) \vee (x_{3i}^{*} = x_{4i}^{*})) \\ 2\sqrt{2}r_{i}, x_{2i}^{*} = x_{3i}^{*} \\ \frac{|y_{2i}^{*} - y_{1i}^{*}}{|x_{2i}^{*} - x_{1i}^{*}|}(x' - x_{1i}^{*}) - \frac{y_{3i}^{*} - y_{1i}^{*}}{x_{3i}^{*} - x_{1i}^{*}}(x' - x_{1i}^{*})|, (x_{1i}^{*} \leq x' < x_{2i}^{*}) \wedge (x_{1i}^{*} \neq x_{2i}^{*}) \\ \frac{|y_{3i}^{*} - y_{1i}^{*}}{|x_{3i}^{*} - x_{1i}^{*}|}(x' - x_{1i}^{*}) + y_{1i}^{*} - \frac{y_{4i}^{*} - y_{2i}^{*}}{x_{4i}^{*} - x_{2i}^{*}}(x' - x_{2i}^{*}) - y_{2i}^{*}|, (x_{2i}^{*} \leq x' < x_{3i}^{*}) \wedge (x_{2i}^{*} \neq x_{3i}^{*}) \\ \frac{|y_{4i}^{*} - y_{2i}^{*}}{|x_{4i}^{*} - x_{2i}^{*}|}(x' - x_{2i}^{*}) + y_{2i}^{*} - \frac{y_{4i}^{*} - y_{3i}^{*}}{x_{4i}^{*} - x_{3i}^{*}}(x' - x_{3i}^{*}) - y_{3i}^{*}|, (x_{3i}^{*} \leq x' \leq x_{4i}^{*}) \wedge (x_{3i}^{*} \neq x_{4i}^{*}) \end{cases} \tag{17}
$$

Выражения (13)—(17) позволяют оценить лучевые толщины сечений фрагментов в виде квадрата для любых значений х' и 0.

Приведенные выше формулы (12)-(17) являются основой алгоритмов формирования идеальных синограмм для сечений фрагментов в форме круга и квадрата.

# **3.5. Выбор максимальной энергии рентгеновского излучения**

Выбор максимальной энергии рентгеновского излучения существенным образом влияет на качество реконструкции изображений сечений в КТ [30]. Уравнение для выбора  $E_{\text{max}}$  аналогично указанному в [30]:

$$
\ln \frac{\int_{0}^{E_{\text{max}}}\int_{0}^{E_{\text{max}}}E_{ab}(E,h_s)f(E,E_{\text{max}})\varepsilon(E,h_s)dE}{\int_{0}^{E_{\text{max}}}\int_{0}^{E_{\text{max}}}E_{ab}(E,h_s)f(E,E_{\text{max}})\exp(-m(E,Z)\max_{x'\in[-A,A],\theta\in[0,2\pi]}P(x',\theta))\varepsilon(E,h_s)dE}
$$
 (18)

Правая часть уравнения (18) может быть уменьшена или увеличена. Значение  $P_{\text{max}} = \max_{x' \in [-A,A], \theta \in [0,2\pi]} P(x',\theta)$  равно максимальной массовой толщине ОК.

# **3.6. Формирование калибровочных функций — зависимостей массовых толщин объекта контроля от их толщин в длинах свободного пробега**

Из определения идеальной синограммы следует необходимость оценки массовых толщин ОК по всем лучам. Для этого по результатам натурного или вычислительного эксперимента определяются зависимости коэффициентов ослабления рентгеновского излучения от массовой толщины ρ*H*.

Воспользуемся алгоритмом формирования калибровочных функций для однородных по ЭАН ОК, приведенным в [31]. В качестве тестового ОК выступает ступенчатый объект со ступенями толщиной от  $(\rho H)_1 = \rho H_{\text{min}} = 0$  г/см<sup>2</sup> до  $(\rho H)_l = \rho H_{\text{max}} = P_{\text{max}}$  г/см<sup>2</sup>. Формула связи оценки толщины ОК в д.с.п. *Y* с массовой толщиной ρ*H* имеет вид:

$$
Y(E_{\max}, \rho H) = -\ln \frac{\int_{0}^{E_{\max}} E_{\max}(E, h_s) f(E, E_{\max}) \exp(-m(E, Z)\rho H) \varepsilon(E, h_s) dE}{\int_{0}^{E_{\max}} E_{\max}(E, h_s) f(E, E_{\max}) \varepsilon(E, h_s) dE} \Bigg|_{0} \tag{19}
$$

На вход алгоритма формирования калибровочных функций поступает таблица **B** =  $((pH)_n$ , *Y*(*E*max, (ρ*H*)*<sup>n</sup>* )), *n* = 1…*l*. На основе таблицы **B** строится аналитическая функция *F*:

$$
\rho H = F(Y). \tag{20}
$$

Формула (20) позволяет оценить идеальные синограммы по реальным.

#### **3.7. Формирование реальных синограмм с их графическим отображением**

На вход алгоритма формирования синограмм, основанного на выражениях (3)—(8), поступает идеальная синограмма. Эта синограмма для ОК, состоящего из конечного числа фрагментов с различной плотностью, описывается выражением (11). Детальная реализация алгоритма осуществляется для конкретных форм фрагментов сечений ОК, например, кругов и квадратов, см. (12)—(17). В результате применения алгоритма для конкретного ОК формируется идеальная синограмма  $\mathbf{P} = \left\{ P_{i_{x}i_{0}} = P(x'_{i_{x}}), \theta_{i_{0}} \right\} : i_{x} = 1 ... N; i_{0} = 1 ... M + 1 \right\}.$ 

 $\hat{C}$ вязь идеальной синограммы **P** и реальной синограммы  ${\bf P}^* = \{P^*_{i_x i_0} : i_x = 1...N; i_0 = 1...M + 1\}$ описывается выражением:

$$
P_{i_x i_0}^* = -\ln \frac{\inf \left( \int_0^{E_{\text{max}}} E_{\text{ab}}(E, h_s) f(E, E_{\text{max}}) \exp\left(-m(E, Z) P_{i_x i_0}\right) \varepsilon(E, h_s) dE/D \right)}{\inf \left( \int_0^{E_{\text{max}}} E_{\text{ab}}(E, h_s) f(E, E_{\text{max}}) \varepsilon(E, h_s) dE/D \right)}.
$$
 (21)

Дефектоскопия № 3 2021

Синограмма Р\*преобразуется в полутоновое изображение G\*следующим образом:

$$
G_{i_x i_0}^* = 255 - 255 \text{ int} \left( \frac{P_{i_x i_0}^* - \text{min}(\mathbf{P}^*)}{\text{max}(\mathbf{P}^*) - \text{min}(\mathbf{P}^*)} \right). \tag{22}
$$

Графическое представление синограммы необходимо не только для наглядного представления информации на одном изображении, но и для анализа возможных искажений при сканировании или вычислительном моделировании.

# 3.8. Корректировка синограмм

В синограммах толщины ОК по лучам измеряются в д.с.п., что делает невозможной точную оценку распределения плотности по сечению объекта методом КТ. Корректировка синограмм сводится к перерасчету толщин ОК по лучам в д.с.п. в массовые толщины ОК по соответствующим лучам.

Корректировка синограммы Р<sup>\*</sup> осуществляется в соответствии с преобразованием (20). Выражение для формирования итоговой синограммы  $P_c$  имеет вид:

$$
\mathbf{P}_C = \left\{ P_{C i_z i_0} = F\left( P^*_{i_z i_0} \right) : i_x = 1 \dots N; \, i_\theta = 1 \dots M + 1 \right\}.
$$

Графическое изображение синограммы  $\mathbf{P}^*$  формируется аналогично формуле (22).

## 3.9. Реконструкция изображений сечений методом обратной свертки с фильтрацией

Алгоритм и программа реконструкции изображений сечений ОК в КТ являются самостоятельными и связаны между собой текстовым файлом. В текстовом файле записана синограмма, например, матрица Рг. В имени файла содержится информация о размере РЧЭ а.

После считывания матрицы Pr определяется количество детекторов в линейке N и количество проекций  $M$ :

$$
N = \text{rows}(\text{Pr}), M = \text{cols}(\text{Pr}), \tag{24}
$$

здесь rows(Pr), cols(Pr) — количество строк и столбцов в матрице Pr. Далее задаются фильтры с ядрами РЛ и ШЛ.

3.9.1. Фильтры Рамачандрана—Лакшминараянана и Шеппа—Логана

Фильтр Рамачандрана—Лакшминараянана  $f_{\text{RI}}$  определяется формулой [27]:

$$
f_{\text{RL } i} = \begin{cases} \frac{1}{4a^2}, & i = 0, \\ 0, & i = 2k, k = \pm 1, \pm 2, \dots \\ \frac{-1}{\pi^2 a^2 i^2}, & i = 2k - 1, k = \pm 1, \pm 2, \dots \end{cases}, \quad i = -Nh \dots Nh, Nh = \text{int}\left(\frac{N}{2}\right). \tag{25}
$$

Соответствующее выражение для фильтра Шеппа—Логана $f_{\text{ShL}}$  имеет вид [28]:

$$
f_{\text{ShL}i} = \frac{1}{\pi^2 a^2} \left( \frac{1}{1 - 4i^2} \right), \, i = -Nh \, \dots \, Nh, Nh = \text{int} \left( \frac{N}{2} \right). \tag{26}
$$

# 3.9.2. Фильтрация исходных проекций

Фильтрация исходных проекций Pr осуществляется в соответствии с выражением (8), которое в дискретном виде выглядит следующим образом:

$$
Prf_{i_{x}i_{0}} = a \sum_{i_{f}=-Nx}^{Nx} Pr_{i_{f}i_{0}} \begin{cases} f_{i_{x}-i_{f}}, -N_{x} \leq i_{x}-i_{f} < N_{x} \\ 0, \quad (i_{x}-i_{f} < -N_{x}) \vee (i_{x}-i_{f} \geq N_{x}) \end{cases} \tag{27}
$$

В выражении (27) в качестве фильтра f используется фильтр с ядром РЛ  $f_{\text{pr}}$  (26) или фильтр с ядром ШЛ $f_{\text{ShL}}(27)$ , или их модификации.

#### 3.9.3. Обратная проекция

Отфильтрованная проекция Prf поступает на вход блока обратного проецирования. В соответствии с формулой (9) оценка информативного параметра в точке сечения  $(x, y)$  представляет собой интеграл по всем лучам, проходящим через отмеченную точку.

В рассматриваемом случае информативным параметром является плотность р, поэтому оценка плотности  $\tilde{\rho}$  в точке с координатами  $(x, y)$  находится по формуле:

$$
\tilde{\rho}(x, y) \approx h_0 \sum_{i_0=1}^M Prf^*(x \cos \theta_{i_0} + y \sin \theta_{i_0}, \theta_{i_0}). \tag{28}
$$

Функция $Prf^*(x^*, \theta_{i_0})$ для фиксированного значения  $i_0$ является интерполяцией дискретной зависимости $Prf_{i_s i_0}$  or  $x_{i_x}^\prime$ .

#### 3.9.4. Формирование изображений сечений

На первом этапе формируется цифровое изображение  $\tilde{\rho}$ , представляющее распределение оценки информативного параметра (плотности) по сечению ОК.

Пусть изображение имеет форму прямоугольника с размерами  $N_r \times N_v$  пикселей. Тогда матрица  $\tilde{\rho} = \left\{\rho_{i_{x}i_{y}}, i_{x} = 1...N_{x}, i_{y} = 1...N_{y}\right\}$  описывается выражением:

$$
\tilde{\rho} = \left\{ \begin{vmatrix} \tilde{\rho}(x_{i_x}, y_{i_y}), x_{i_x}^2 + y_{i_y}^2 \le A^2 \\ 0, & x_{i_x}^2 + y_{i_y}^2 > A^2 \end{vmatrix}, x_{i_x} = -A + \frac{2A}{N_x - 1}(i_x - 1), y_{i_y} = -A + \frac{2A}{N_y - 1}(i_y - 1) \right\}.
$$
 (29)

На втором этапе на основе изображения  $\tilde{\rho}$  по формуле, аналогичной (23), формируется соответствующее полутоновое изображение  $G_{\alpha}$ .

Целью работы является построение вычислительной модели рентгеновского КТ с оценкой плотности по сечению ОК, поэтому изображение  $\tilde{\rho}$  подвергается обработке с целью определения отклонений оценок плотности от их реальных значений.

# 4. ПРИМЕРЫ МОДЕЛИРОВАНИЯ И ОБРАБОТКИ СИНОГРАММ В КТ

Для иллюстрации возможностей алгоритмов моделирования синограмм, их корректировки и реконструкции распределений плотности по сечению ОК были выбраны объекты, сечения фрагментов которых имеют форму круга и квадрата. Все фрагменты ОК являются однородными по  $\overline{O}$ АН (Z = 13), но с переменной плотностью.

Разработанные алгоритмы реализованы в системе MathCad 15 в виде программ формирования синограмм и реконструкции изображений. Программа формирования синограмм является универсальной за исключением блока описания ОК с вычислением его толщин по лучам. Программа реконструкции универсальна, она содержит переключаемые блоки вычисления коэффициентов фильтров РЛ и ШЛ. Связь вышеуказанных программ осуществляется через текстовой файл, соответствующий синограмме Pr.

Линейка детекторов рентгеновского излучения имеет размер  $2A = 70$  мм. Материал РЧЭ вольфрамат кадмия, поперечный размер РЧЭ  $a = 0,1$  мм, толщина РЧЭ  $h = 0,3$  мм. На фронтальную поверхность каждого РЧЭ падает  $N_0 = 10^6$  фотонов.

### 4.1. Объект с сечениями фрагментов в форме кругов

Сечение ОК характеризуется следующими параметрами: внешний радиус толстостенной цилиндрической оболочки  $r_1 = 25$  мм; радиус внутренней цилиндрической полости  $r_2 = 10$  мм;<br>радиусы локальных фрагментов оболочки,  $r_3 = r_4 = ... = r_{14} = 4$  мм; радиальные координаты центров фрагментов  $r0_1 = r0_2 = 0$  мм,  $r0$  фрагментов β<sub>1</sub> = β<sub>2</sub> = 0, β<sub>i</sub> = π(*i*-3)/6, *i* = 3...14; плотности материалов фрагментов ρ<sub>1</sub> = 2,7 г/см<sup>3</sup>,  $\rho_2 = 0 \text{ r/cm}^3$ ,  $\rho_i = 0, \bar{2}(i - 2) \text{ r/cm}^3$ ,  $i = 3...14$ .

Количество проекций *M* = 1440. Максимальное значение массовой толщины по лучам для рассматриваемого объекта  $P_{\text{max}} = 11.7 \text{ r/cm}^2$ . Рациональное значение максимальной энергии рентгеновского излучения выбрано из условия (19)  $E_{\text{max}} = 400 \text{ k}$ эВ.

На рис. 2 приведены изображения синограммы для сечения анализируемого объекта и реконструированные методом ОПФ изображения сечения.

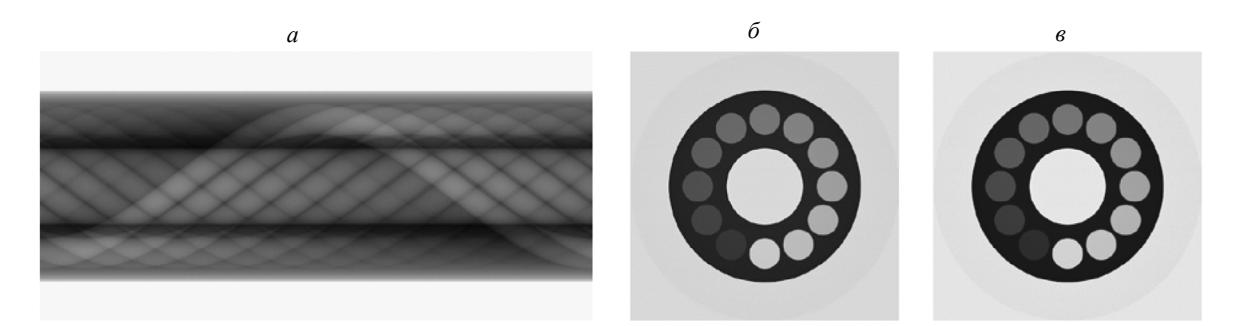

Рис. 2. Объект с сечениями фрагментов в форме кругов: *a* — синограмма; *б* — реконструкция (фильтр РЛ); *в* — реконструкция (фильтр ШЛ).

Время формирования синограммы для исследуемого объекта на ноутбуке с процессором Intel(R) Core(TM) i5-83000H CPU с частотой 2,30 ГГц не превосходит 85 с. Время реконструкции изображений с фильтром РЛ не превосходит 11 мин, а с фильтром ШЛ — 10,3 мин. Указанной производительности программ достаточно для использования в учебном процессе и для детального анализа влияния параметров систем рентгеновской КТ на качество реконструкции изображений в режиме визуализации. Реконструированные изображения для фильтров РЛ и ШЛ близки друг к другу по качеству.

Для оценки качества моделирования систем КТ, функционирующих в режиме измерения распределений плотности по сечению ОК, определим зависимость плотности ρ*<sup>c</sup>* от угла φ по окружности радиусом  $r_c = r0$ <sub>3</sub> = 17,5 мм с центром в геометрическом центре сечения. Формула для оценки зависимости  $\tilde{\rho}_c(\varphi)$  имеет вид:

$$
\tilde{\rho}_c(\varphi) = \tilde{\rho}(r_c \cos \varphi, r_c \sin \varphi). \tag{30}
$$

На рис. 3 приведены копии графиков из программы MathCad зависимостей  $\tilde{\rho}_c(\varphi)$  для используемых фильтров РЛ и ШЛ.

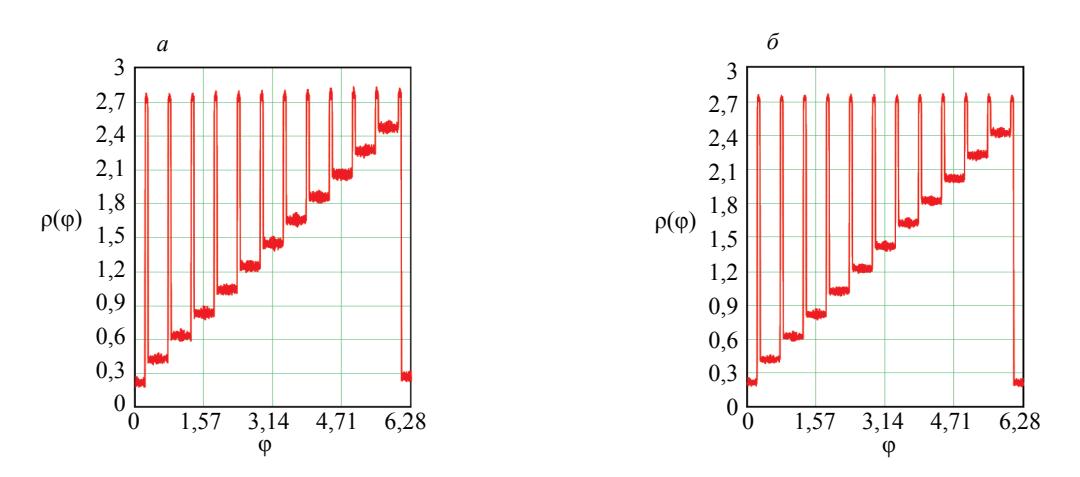

Рис. 3. Угловые зависимости  $\tilde{\rho}_c(\varphi)$  для ОК с сечениями фрагментов в форме кругов: *a* — фильтр с ядром РЛ; *б* — фильтр с ядром ШЛ.

Из анализа графиков, представленных на рис. 3, можно сделать вывод о высокой точности оценки распределения плотности по сечению рассматриваемого ОК методом КТ для реконструкции способом обратной проекции с фильтрацией с фильтрами РЛ и ШЛ.

# **4.2. Объект с сечениями фрагментов в форме квадратов**

Сечения рассматриваемого ОК характеризуются параметрами: радиус вписанной окружности в толстостенную оболочку с квадратным сечением  $r_1$ =25 мм; радиус вписанной окружности во внутреннюю полость с квадратным сечением  $r_2$ =10 мм; радиусы вписанных окружностей в сечения фрагментов квадратной формы, расположенных внутри оболочки,  $r_3 = r_4 = ... = r_{10} = 5$  мм; координаты центров фрагментов  $X0_1 = Y0_1 = X0_2 = Y0_2 = 0$  мм,  $X0_3 = Y0_3 = -17,5$  мм,  $X0_4 = -17,5$  мм,  $Y0_4 = 0$  мм,  $X0_5 = -17.5$  мм,  $Y0_5 = -17.5$  мм,  $X0_6 = 0$  мм,  $Y0_6 = -17.5$  мм,  $X0_7 = 0$  мм,  $Y0_7 = 17.5$  мм,  $X_0 = 17,5$  мм,  $Y_0 = -17,5$  мм,  $X_0 = 17,5$  мм,  $Y_0 = 0$  мм,  $X_0 = 17,5$  мм,  $Y_0 = 17,5$  мм; углы вращения фрагментов β1 = β2 = 0, β*i* = π(*i*−3)/12, *i* = 3…14; плотности материалов фрагментов  $\rho_1 = 2\overline{,7}$  r/cm<sup>3</sup>,  $\rho_2 = 0$  r/cm<sup>3</sup>,  $\rho_i = 0.3(i - 2)$  r/cm<sup>3</sup>,  $i = 3 \dots 10$ .

Количество проекций *M* = 1440. Максимальное значение массовой толщины по лучам для рассматриваемого объекта  $P_{\text{max}} = 13.8 \text{ r/cm}^2$ . Рациональное значение максимальной энергии рентгеновского излучения выбрано из условия (19)  $E_{\text{max}} = 450 \text{ k} \cdot 9 \text{ B}.$ 

На рис. 4 приведены изображения синограммы для сечения исследуемого ОК и результаты реконструкции. В алгоритме ОПФ применялись фильтры с ядрами РЛ и ШЛ.

*а б в*

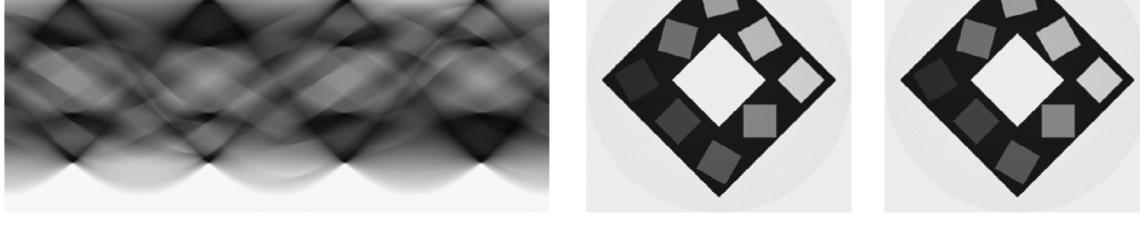

Рис. 4. Объект с сечениями фрагментов в форме квадратов: *a* — синограмма; *б* — реконструкция (фильтр РЛ); *в* — реконструкция (фильтр ШЛ).

Время симуляции синограммы для анализируемого ОК на ноутбуке с процессором Intel(R) Core(TM) i5-83000H CPU с частотой 2,30 ГГц не превосходит 129 с. Время формирования изображений сечений с фильтром РЛ не превосходит 15 мин, а с фильтром ШЛ — 14 мин. Такой производительности программ достаточно для применения в учебном процессе и для тщательного анализа влияния параметров систем рентгеновской КТ на качество визуализации изображений сечений. Визуализированные изображения для фильтров РЛ и ШЛ близки друг к другу по качеству.

Для рассматриваемого ОК точность измерения зависимости плотности  $\tilde{\rho}_c$  от угла φ оценивается по линии, соединяющей центры локальных фрагментов оболочки. На рис. 5 приведены копии

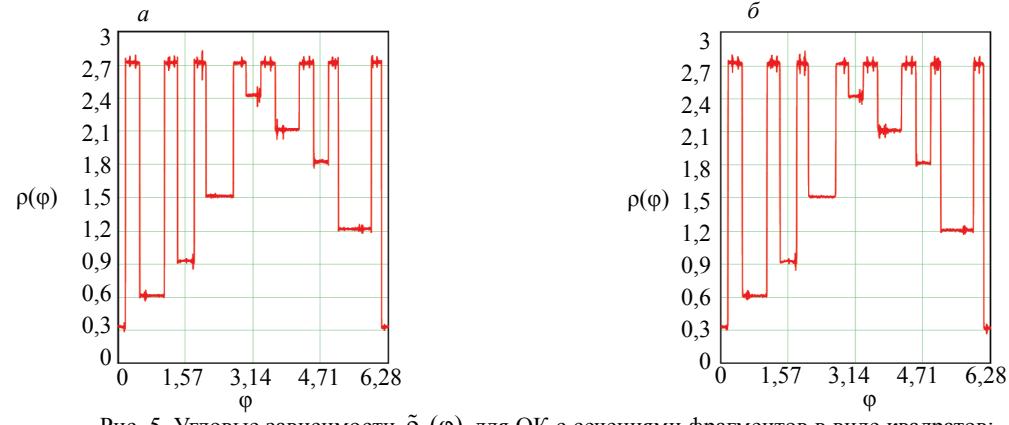

Рис. 5. Угловые зависимости  $\tilde{\rho}_c(\varphi)$  для ОК с сечениями фрагментов в виде квадратов: *a* — фильтр с ядром РЛ; *б* — фильтр с ядром ШЛ.

графиков из программы MathCad зависимостей  $\tilde{\rho}_c(\varphi)$  применительно к исследуемому ОК для фильтров РЛ и ШЛ. Сравнение графиков подтверждает вывод о высокой точности оценки распределения плотности по сечению анализируемого объекта методом КТ для реконструкции способом ОПФ с фильтрами РЛ и ШЛ.

### **5. ОБСУЖДЕНИЕ**

Качество реконструкций внутренней структуры ОК с сечениями фрагментов в форме кругов и аналогичных объектов из работы [32] визуально имеют один уровень качества. К такому же выводу приходим в результате сравнения рис. 4*б*, *в* с реконструированными изображениями сечений универсального фантома для КТ с похожими фрагментами [33]. В обеих случаях точность оценки плотности для аналогичных материалов фрагментов не уступает соответствующим экспериментальным значениям из [32]. Из сказанного выше можно сделать вывод об адекватности разработанной вычислительной модели для ОК из однородных по ЭАН материалов с фрагментами с сечениями в форме круга и квадрата.

Вкратце обсудим подходы к оценке распределения плотности методом КТ для ОК с более сложными по форме сечениями фрагментов или с отличием фрагментов по ЭАН.

# **5.1. Сечение объекта с фрагментами сложной формы из однородных по эффективному атомному номеру материалов**

Специфика ОК влияет исключительно на процесс формирования синограмм.

Для модификации блока описания сечений ОК может быть использован подход из [25]. Данный подход основан на выражении (11) с использованием информации о формах, размерах и материалах фрагментов сечения ОК. В [25] упоминается также идея, согласно которой на основе изображения фрагмента с пикселями малого размера строятся изображения с пикселями существенно большего размера. Модифицируем данную идею, изменив способ получения исходных изображений фрагментов.

Форма и размеры технических объектов известны; для них, как правило, существует документация с чертежами. В соответствии со сказанным выше достаточно рассмотреть принцип описания одного фрагмента сложной формы. Пусть на плоскости задана некоторая непрерывная замкнутая кривая **W**, которая является внешней границей некоторой плоской фигуры (фрагмента) **Φ**. Чертеж сечения фрагмента может быть представлен в бумажном или электронном виде. Чертеж переводится в цифровое изображение в формате \*.bmp с максимально возможным разрешением. Цифровое изображение трансформируется в идеальную синограмму, которая обрабатывается согласно описанному выше алгоритму.

На рис. 6 приведены истинное изображение сечения алюминиевого ОК в форме звезды с шестнадцатью лучами, синограмма и результаты реконструкции. Радиус описанной окружности *R* = 25 мм, радиус вписанной окружности *r* = 20 мм. Количество проекций *M* = 1440. Количество детекторов в линейке  $N = 700$ . Максимальное значение массовой толщины по лучам для исследуемого объекта  $P_{\text{max}} = 13,5 \text{ r/cm^2}, E_{\text{max}} = 450 \text{ кэB}.$ 

Время формирования синограммы около часа, большая часть времени затрачивается на оценку идеальных проекций. Время реконструкции близко к 13 мин. Следует отметить визуальное высокое качество реконструкции. Погрешность оценки плотности не превышает 2 %. В целом качество

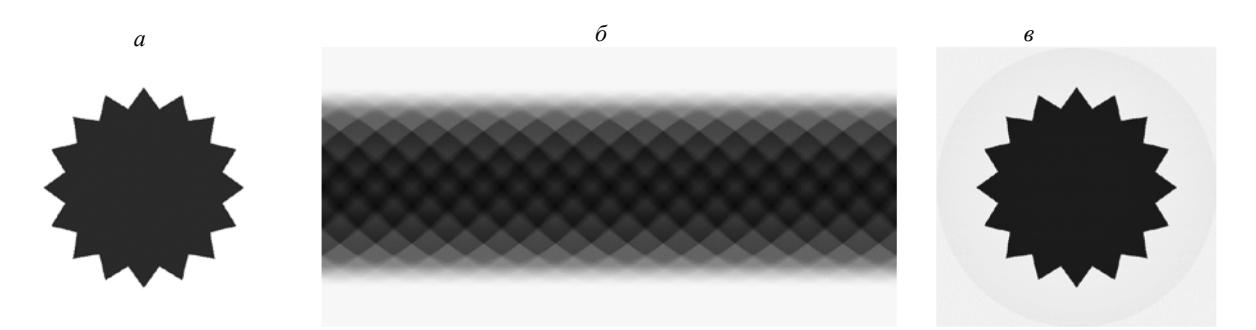

Рис. 6. Объект с сечением фрагментов в форме звезды: *a* — изображение сечение объекта; *б* — синограмма; *в* — реконструкция (фильтр ШЛ).

реконструкции близко к качеству экспериментальных изображений сечений, приведенных в [34], для ОК в виде шестеренок.

#### 5.2. Сечения объектов с отличающимися по Z фрагментами

Наличие в ОК фрагментов с материалами с различными ЭАН приводят к существенному смещению оценок плотности. Для устранения отмеченного смещения в КТ применяются методы дуальных энергий (МДЭ). Методы дуальных энергий в КТ основаны на просвечивании ОК гаммаили рентгеновским излучением с двумя энергиями [35, 36] и последующей оценке распределений ЭАН и плотности. Максимальной производительностью обладает реализация МДЭ [37], в которой в качестве источников излучения применяются моноэнергетические гамма-радионуклиды.

Энергетические спектры моноэнергетических радионуклидов описываются  $\delta$ -функциями. В соответствии с этим и формулами (4), (5) система, связывающая параметры ОК и проекции для энергий гамма-излучения  $E_1$  и  $E_2$ , имеет следующий вид:

$$
P(E_1, x', \theta) = \int_{L(x', \theta)} m(E_1, Z(y')) \rho(y') dy' = P_1(x', \theta);
$$
  
\n
$$
P(E_2, x', \theta) = \int_{L(x', \theta)} m(E_2, Z(y')) \rho(y') dy' = P_2(x', \theta).
$$
\n(31)

В программе имитации синограмм формируются две синограммы  $P_1$  и  $P_2$ . В качестве информативного параметра при реконструкции изображений сечений выступает ЛКО излучения, но представление проекций в виде (31) позволяет осуществить необходимую модификацию алгоритма с целью одновременной оценки распределений плотности  $\tilde{\rho}(x, y) - \tilde{\rho}$  и ЭАН  $Z(x, y) - Z$ . В результате реконструкции оцениваются распределения:

$$
\tilde{m}(E_1, Z(x, y))\tilde{\rho}(x, y) = \tilde{\mu}(E_1, x, y);
$$
\n
$$
\tilde{m}(E_2, \tilde{Z}(x, y))\tilde{\rho}(x, y) = \tilde{\mu}(E_2, x, y).
$$
\n(32)

Оценка распределения ЭАН  $\tilde{Z}(x, y)$  осуществляется по формуле, близкой к [36]:

$$
\tilde{Z}(x, y) = G\big(Q(x, y)\big) = G\big(\tilde{m}(E_1, \tilde{Z}(x, y))/\tilde{m}(E_2, \tilde{Z}(x, y))\big). \tag{33}
$$

Функция G определяется на стадии калибровочных испытаний по образцам из различных материалов, отличающихся по ЭАН.

Рассмотрим ОК с сечениями фрагментов в форме кругов с вариацией плотности и ЭАН. Размеры фрагментов и параметры - как в пункте 4.1. Локальные фрагменты в оболочке разделены на шесть групп:  $Z = 6$  ( $\rho = 1.5$  г/cm<sup>3</sup>; 2.2 г/cm<sup>3</sup>);  $Z = 9$  ( $\rho = 1.5$  г/cm<sup>3</sup>; 2.2 г/cm<sup>3</sup>);  $Z = 17$  ( $\rho =$  $= 2$  r/cm<sup>3</sup>; 2,5 r/cm<sup>3</sup>);  $Z = 22$  ( $\rho = 2$  r/cm<sup>3</sup>; 3 r/cm<sup>3</sup>);  $Z = 26$  ( $\rho = 3$  r/cm<sup>3</sup>; 5 r/cm<sup>3</sup>);  $Z = 29$  ( $\rho = 3$  r/cm<sup>3</sup>; 5 г/см<sup>3</sup>). Параметры сканирования идентичны примеру из раздела 4.1.

На рис. 7 приведены синограммы для энергий  $\gamma$ -излучения  $E_1 = 100$  кэВ и  $E_2 = 225$  кэВ, результаты предварительной реконструкции, оценок распределений ЭАН и плотности. Применена палитра:  $Z = 6$  — красный;  $Z = 9$  — желтый;  $Z = 13$  — зеленый;  $Z = 17$  — голубой;  $Z = 22$  — синий;  $\overline{Z}$  = 26 — ярко-фиолетовый; Z = 29 — черный.

Время формирования двух синограмм для моноэнергетических источников излучения для упомянутого выше ноутбука не превосходит двух минут. Общее время реконструкции близко к получасу. Данные, представленные на рис. 7, иллюстрируют возможность одновременной оценки распределений плотности и ЭАН по сечению ОК. Погрешности оценок плотности и ЭАН материалов фрагментов ОК, полученных в результате вычислительного эксперимента, не превосходят уровни погрешностей оценок плотности и ЭАН материалов фрагментов близкого по структуре ОК [37].

## **ЗАКЛЮЧЕНИЕ**

Приведена вычислительная модель рентгеновской компьютерной томографии с функцией оценки распределения плотности по сечению объекта контроля в геометрии параллельного пучка.

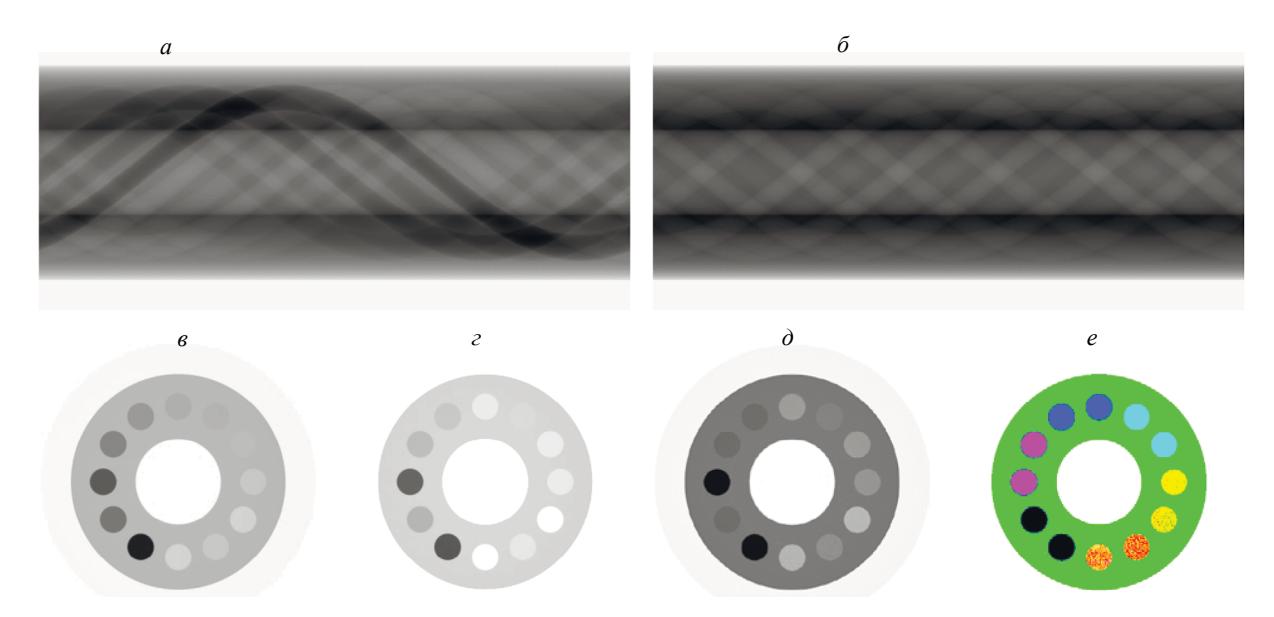

Рис. 7. Сечения ОК с фрагментами, отличающимися по ЭАН материалов: *а* — синограмма для энергии  $E_i$ ; *б* — синограмма для энергии  $E_i$ ; *в* — реконструкция ЛКО для энергии  $E_i$ ; *г* — реконструкция ЛКО для энергии *E*<sup>2</sup> ; *д* — реконструкция ρ; *е* — реконструкция *Z*.

Алгоритм моделирования состоит из блока формирования синограмм и блока реконструкции изображений сечений объекта. Алгоритм реализован в системе математических вычислений MathCad. Работоспособность алгоритма проиллюстрирована для объектов, сечения фрагментов которых имеют формы кругов и квадратов и однородны по эффективному атомному номеру материалов. Продемонстрирована возможность исследования объектов с сечениями фрагментов сложной формы на примере многолучевой звезды. Предлагаемый алгоритм моделирования дополнен методом дуальных энергий, позволяющим одновременно оценить распределения плотности и эффективного атомного номера по сечению объекта. Эффективность метода дуальных энергий проиллюстрирована на примере объектов с фрагментами с сечениями в форме кругов при вариации плотности и эффективного атомного номера материалов фрагментов. Разработанные вычислительные модели и реализующие их программы в системе MathCad предназначены для выбора и оценки параметров систем рентгеновской компьютерной томографии с функцией оценки плотности по сечению исследуемого объекта на стадии проектирования и для использования в учебном процессе.

### СПИСОК ЛИТЕРАТУРЫ

1. *Du Plessis A., Boshoff W.P.* A review of X-ray computed tomography of concrete and asphalt construction materials // Construction and Building Materials. 2019. V. 199. P. 637—651.

<https://doi.org/10.1016/j.conbuildmat.2018.12.049>

2. *Brierley N., Nye B., McGuinness J.* Mapping the spatial performance variability of an X-ray computed tomography inspection // NDT & E International. 2019. V. 107. No. article 102127.

<https://doi.org/10.1016/j.ndteint.2019.102127>

3. *Zikmund T., Šalplachta J., Zatočilová A., Břínek A., Pantělejev L., Štěpánek R., Koutný D., Paloušek D., Kaiser J.* Computed tomography based procedure for reproducible porosity measurement of additive manufactured samples // NDT & E International. 2019. V. 103. P. 111—118.

<https://doi.org/10.1016/j.ndteint.2019.02.008>

4. *Du Z., Hu Y., Ali Buttar N., Mahmood A.* X-ray computed tomography for quality inspection of agricultural products: A review // Food science & nutrition. 2019. V. 7. No.  $10.\overline{P}$ . 3146—3160.

<https://doi.org/10.1002/fsn3.1179>

5. *Villarraga-Gómez H., Thousand J.D., Smith S.T.* Empirical approaches to uncertainty analysis of X-ray computed tomography measurements: a review with examples // Precision Engineering. 2020. V. 64. P. 249—268.

<https://doi.org/10.1016/j.precisioneng.2020.03.004>

6. *Lüthi M., Bircher B.A., Meli F., Küng A., Thalmann R.* X-ray flat-panel detector geometry correction to improve dimensional computed tomography measurements // Measurement Science and Technology. 2019. V. 31. No. 3. No. article 035002.

<https://doi.org/10.1088/1361-6501/ab52b1>

7. *Körner L., Lawes S., Bate D., Newton L., Senin N., Leach R.* Increasing throughput in X-ray computed tomography measurement of surface topography using sinogram interpolation // Measurement Science and Technology. 2019. V. 30. No. 12. No. article 125002.

<https://doi.org/10.1088/1361-6501/ab37e5>

8. *Busi M., Mohan K.A., Dooraghi A.A., Champley K.M., Martz H.E., Olsen U.L.* Method for systemindependent material characterization from spectral X-ray CT  $\#$  NDT  $\&$  E International. 2019. V. 107. No. article 102136.<https://doi.org/10.1016/j.ndteint.2019.102136>

9. *Fuchs T., Hanke R.* Task-driven design of X-ray systems for industrial inspection / 2008 IEEE Nuclear Science Symposium Conference Record // IEEE. 2008. P. 523—527.

<https://doi.org/10.1109/NSSMIC.2008.4775230>

10. *Yong Y., Fei L., Zhang T., Chun-guang X., Ming-chuan Z., Jing-rui R.* Design of synchronous projection data acquisition system for cone beam CT based on manipulator / 2016 IEEE Far East NDT New Technology & Application Forum (FENDT) // IEEE. 2016. P. 190—194. <https://doi.org/10.1109/FENDT.2016.7992022>

11. *Xiao K., Han Y., Xi X., Yan B., Bu H., Li L.* A parameter division based method for the geometrical calibration of X-ray industrial cone-beam CT // IEEE Access. 2018. V. 6. P. 48970—48977.

<https://doi.org/10.1109/ACCESS.2018.2865124>

12. *Hsieh J.* Computed tomography: principles, design, artifacts, and recent advances / 3rd rev. ed. SPIE Press, Bellingham. USA. 2015.

13. *Liu X., Lee H.K.* A simulation study of the spent nuclear fuel cask condition evaluation using high energy X-ray computed tomography // NDT  $\&$  E International. 2016. V. 80. P. 58—64.

<https://doi.org/10.1016/j.ndteint.2016.02.008>

14. *Askari M., Taheri A., Movafeghi A.* Industrial gamma computed tomography using high aspect ratio scintillator detectors (A Geant4 simulation) // Nuclear Instruments and Methods in Physics Research Section A: Accelerators, Spectrometers, Detectors and Associated Equipment. 2019. V. 923. P. 109—117.

<https://doi.org/10.1016/j.nima.2019.01.039>

15. *Hiller J., Reindl L.M.* A computer simulation platform for the estimation of measurement uncertainties in dimensional X-ray computed tomography // Measurement. 2012. V. 45. No. 8. P. 2166—2182.

<http://dx.doi.org/10.1016/j.measurement.2012.05.030>

16. *Yang Y., Wu Y.C., Li L., Zhang S.Y., Dong K.G., Zhang T.K., Yu M.H., Zhang X.H., Zhu B., Tan F., Yan Y.H., Li G., Fan W., Lu F., Zhao Z.Q., Zhou W.M., Cao L.F., Gu Y.Q.* Design and characterization of high energy micro-CT with a laser-based X-ray source // Results in Physics. 2019. V. 14. No. article 102382.

<https://doi.org/10.1016/j.rinp.2019.102382>

17. *Peterzol A., Létang J.M., Babot D.* A beam stop based correction procedure for high spatial frequency scatter in industrial cone-beam X-ray CT // Nuclear Instruments and Methods in Physics Research Section B: Beam Interactions with Materials and Atoms. 2008. V. 266. No. 18. P. 4042—4054.

<https://doi.org/10.1016/j.nimb.2008.07.005>

18. *Pan X., Sidky E.Y., Vannier M.* Why do commercial CT scanners still employ traditional, filtered backprojection for image reconstruction? // Inverse problems. 2009. V. 25. No. 12. No. article 123009.

<http://dx.doi.org/10.1088/0266-5611/25/12/123009>

19. *Shi L., Liu B., Yu H., Wei C., Wei L., Zeng L., Wang G.* Review of CT image reconstruction open source toolkits // Journal of X-Ray Science and Technology. 2020. №. Preprint. P.  $1-\tilde{22}$ .

<https://doi.org/10.3233/XST-200666>

20. *Kengyelics S.M., Treadgold L.A., Davies A.G.* X-ray system simulation software tools for radiology and radiography education // Computers in Biology and Medicine. 2018. V. 93. P. 175—183.

<https://doi.org/10.1016/j.compbiomed.2017.12.005>

21. *Sarantites D.G., Sobotka L.G.* Computational templates for introductory nuclear science using Mathcad // American Journal of Physics. 2013. V. 81. No. 1. P. 44—49.

<https://doi.org/10.1119/1.4764079>

22. *Duchesne M.J., Moore F., Long B.F., Labrie J.* A rapid method for converting medical Computed Tomography scanner topogram attenuation scale to Hounsfield Unit scale and to obtain relative density values // Engineering Geology. 2009. V. 103. No. 3—4. P. 100—105.

<https://doi.org/10.1016/j.enggeo.2008.06.009>

23. *Sakata D., Haga A., Kida S., Imae T., Takenaka S., Nakagawa K.* Effective atomic number estimation using kV-MV dual-energy source in LINAC // Physica Medica. 2017. V. 39. P. 9—15.

<https://doi.org/10.1016/j.ejmp.2017.06.010>

24. *Osipov S.P., Chakhlov S.V., Kairalapov D.U., Sirot'yan E.V.* Numerical modeling of radiographic images as the basis for correctly designing digital radiography systems of large-sized objects // Russian Journal of Nondestructive Testing. 2019. V. 55. No. 2. P. 136—149. <https://doi.org/10.1134/S1061830919020050> [*Осипов С.П., Чахлов С.В., Кайролапов Д.У., Сиротьян Е.В.* Численное моделирование радиографических изображений — основа корректного проектирования систем цифровой радиографии крупногабаритных объектов // Дефектоскопия. 2019. No. 2. С. 43—55.]

25. *Osipov S.P., Yadrenkin I.G., Chakhlov S.V., Osipov O.S., Usachev E.Yu.* Simulation modelling in digital radiography with allowance for spatial outlines of test objects // Russian Journal of Nondestructive

Testing. 2020. V. 56. No. 8. P. 647—660. <https://doi.org/10.1134/S1061830920080082> [*Осипов С.П., Ядренкин И.Г., Чахлов С.В., Осипов О.С., Усачёв Е.Ю.* Имитационное моделирование в цифровой радиографии с учетом пространственных форм объектов контроля // Дефектоскопия. 2020. № 8. С. 35—48.]

26. *Udod V.A., Osipov S.P., Wang Y.* The mathematical model of image, generated by scanning digital radiography system // IOP Conference Series: Materials Science and Engineering. 2017. V. 168. No. 1. No. article 012042.

<https://doi.org/10.1088/1757-899X/168/1/012042>

27. *Ramachandran G.N., Lakshminarayanan A.V.* Three-dimensional reconstruction from radiographs and electron micrographs: application of convolutions instead of Fourier transforms // Proceedings of the National Academy of Sciences. 1971. V. 68. No. 9. P. 2236—2240.

<https://dx.doi.org/10.1073%2Fpnas.68.9.2236>

28. *Shepp L.A., Logan B.F.* The Fourier reconstruction of a head section // IEEE Transactions on nuclear science. 1974. V. 21. No. 3. P. 21—43.

<https://doi.org/10.1109/TNS.1974.6499235>

29. NIST standard reference database 8 (XGAM) // XCOM: Photon Cross Sections Database. 2008. <https://dx.doi.org/10.18434/T48G6X>

30. *Buratti A., Grozmani N., Voigtmann C., Sartori L.V., Schmitt R.H.* Determination of the optimal imaging parameters in industrial computed tomography for dimensional measurements on monomaterial workpieces // Measurement Science and Technology. 2018. V. 29. No. 11. No. article 115009.

<https://doi.org/10.1088/1361-6501/aae4d6>

31. *Osipov S., Chakhlov S., Shan J., Kairalapov D.* Analysis of the possibility of determining the internal structure of oil and gas pipes by CT method / Materials Science Forum. Trans Tech Publications Ltd, 2019. V. 970. P. 187—201. <https://doi.org/10.4028/www.scientific.net/MSF.970.187>

32. *Mei K., Ehn S., Oechsner M., Kopp F.K., Pfeiffer D., Fingerle A.A., Pfeiffer F., Combs S.E., Wilkens J.J., Rummeny E.J., Noël P.B.* Dual-layer spectral computed tomography: measuring relative electron density // European Radiology Experimental. 2018. V. 2. No. 1. No. article 20.

<https://doi.org/10.1186/s41747-018-0051-8>

33. *Groenewald A., Groenewald W.A.* A universal phantom suitable for quality assurance on X-ray imaging modalities // Acta Radiologica. 2019. V. 60. No. 11. P. 1523—1531.

<https://doi.org/10.1177%2F0284185119831685>

34. *Emre T., Löffler M., Ehrenfried Z.* Deep learning-based inaccuracy compensation in reconstruction of high resolution XCT data // Scientific Reports (Nature Publisher Group). 2020. V. 10. No. article 7682. <https://doi.org/10.1038/s41598-020-64733-7>

35. *Paziresh M., Kingston A.M., Latham S.J., Fullagar W.K., Myers G.M.* Tomography of atomic number and density of materials using dual-energy imaging and the Alvarez and Macovski attenuation model // Journal of Applied Physics. 2016. V. 119. No. 21. No. article 214901. <https://doi.org/10.1063/1.4950807>

36. *Osipov S., Chakhlov S., Batranin A., Osipov O., Kytmanov J.* Theoretical study of a simplified implementation model of a dual-energy technique for computed tomography // NDT & E International. 2018. V. 98. P. 63—69.<https://doi.org/10.1016/j.ndteint.2018.04.010>

37. *Rizescu C., Beşliu C., Jipa A.* Determination of local density and effective atomic number by the dualenergy computerized tomography method with the 192Ir radioisotope // Nuclear Instruments and Methods in Physics Research Section A: Accelerators, Spectrometers, Detectors and Associated Equipment. 2001. V. 465. No. 2—3. P. 584—599. [https://doi.org/10.1016/S0168-9002\(01\)00181-4](https://doi.org/10.1016/S0168-9002(01)00181-4)